# **Προγραμματισμός Η/Υ**

#### **Παύλος Πέππας**

#### www.bma.upatras.gr/staff/pavlos/

Γράψτε μια εφαρμογή Java που θα δέχεται ως είσοδο δύο θετικούς ακεραίους και θα εκτυπώνει όλους τους κοινούς διαιρέτες τους.

public static void main(String[ ] args)

 { 

```
Scanner input = new Scanner( System.in );
int a, b, i;
```

```
System.out.print("Enter 2 numbers: ");
a = input.nextInt();b = input.nextInt();
```
Γράψτε μια εφαρμογή Java που θα δέχεται ως είσοδο δύο θετικούς ακεραίους και θα εκτυπώνει όλους τους κοινούς διαιρέτες τους.

public static void main(String[ ] args)

 { 

```
Scanner input = new Scanner( System.in );
int a, b, i;
```

```
System.out.print("Enter 2 numbers: ");
a = input.nextInt();b = input.nextInt();
```

```
for (i = 1; i \le a; i++)\mathbf{if} ((a%i == 0) && (b%i == 0))
       System.out.println("Common Divison: " + i);
```
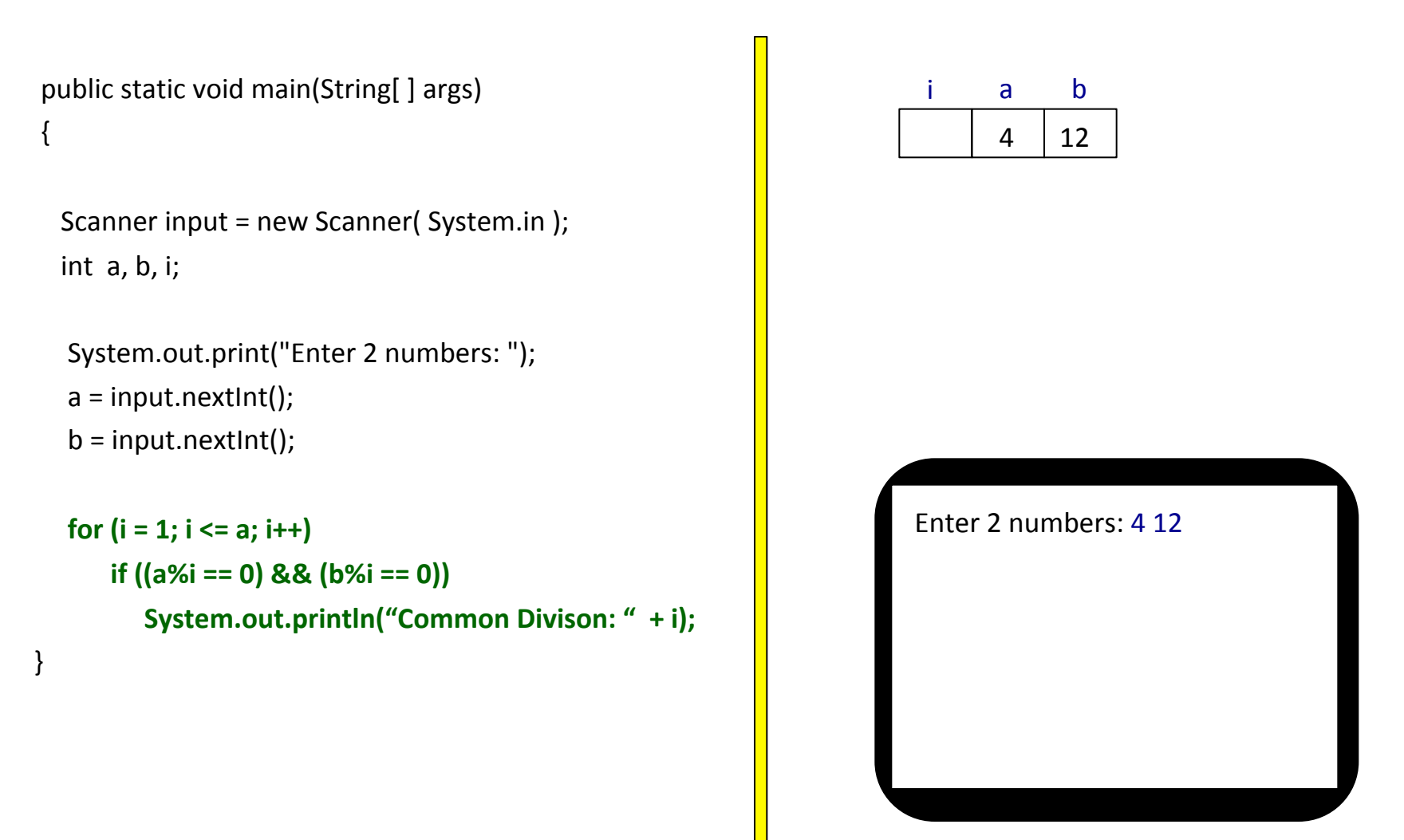

```
public static void main(String[ ] args)
\left\{ \right.Scanner input = new Scanner( System.in );
  int a, b, i;System.out.print("Enter 2 numbers: ");
  a = input.nextInt();b = input.nextInt();for (i = 1; i \le a; i++)\mathbf{if} ((a%i == 0) && (b%i == 0))
         System.out.println("Common Divison: " + i);
}	
                                                                               i a
                                                                               1 \mid 4b
                                                                                           12
                                                                              Enter 2 numbers: 4 12
                                                                              Common Divisor: 1
```

```
public static void main(String[ ] args)
	{			
  Scanner input = new Scanner( System.in );
  int a, b, i;System.out.print("Enter 2 numbers: ");
  a = input.nextInt();b = input.nextInt();for (i = 1; i \le a; i++)\mathbf{if} ((a%i == 0) && (b%i == 0))
         System.out.println("Common Divison: " + i);
}	
                                                                            i a
                                                                           \chi 4
                                                                            2
                                                                                        b
                                                                                       12
                                                                           Enter 2 numbers: 4 12
                                                                           Common Divisor: 1
                                                                           Common Divisor: 2
```

```
public static void main(String[ ] args)
\left\{ \right.Scanner input = new Scanner( System.in );
  int a, b, i;System.out.print("Enter 2 numbers: ");
  a = input.nextInt();b = input.nextInt();for (i = 1; i \le a; i++)\mathbf{if} ((a%i == 0) && (b%i == 0))
         System.out.println("Common Divison: " + i);
}	
                                                                              i a
                                                                             \chi 4
                                                                             2
                                                                              3
                                                                                          b
                                                                                         12
                                                                             Enter 2 numbers: 4 12
                                                                             Common Divisor: 1
                                                                            Common Divisor: 2
```

```
public static void main(String[ ] args)
	{			
  Scanner input = new Scanner( System.in );
  int a, b, i;System.out.print("Enter 2 numbers: ");
  a = input.nextInt();b = input.nextInt();for (i = 1; i \le a; i++)\mathbf{if} ((a%i == 0) && (b%i == 0))
         System.out.println("Common Divison: " + i);
}	
                                                                           i a
                                                                          \chi 4
                                                                           2
                                                                           3
                                                                           4
                                                                                       b
                                                                                      12
                                                                          Enter 2 numbers: 4 12
                                                                          Common Divisor: 1
                                                                          Common Divisor: 2
                                                                          Common Divisor: 4
```
Γράψτε μια εφαρμογή Java που θα δέχεται ως είσοδο δύο θετικούς ακεραίους και θα εκτυπώνει όλους τους κοινούς διαιρέτες τους.

```
public static void main(String[ ] args)
	{
```

```
Scanner input = new Scanner( System.in );
int a, b, i;
```

```
System.out.print("Enter 2 numbers: ");
a = input.nextInt();b = input.nextInt();
```
} 

```
for (i = 1; i \le a; i++)\mathbf{if} ((a%i == 0) && (b%i == 0))
       System.out.println("Common Divison: " + i);
```
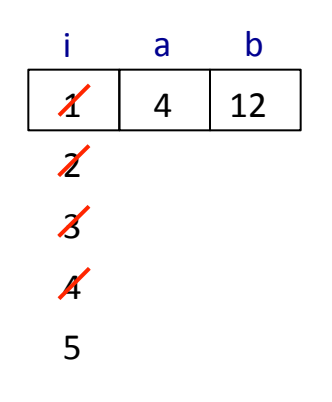

Enter 2 numbers: 4 12 Common Divisor: 1 Common Divisor: 2 Common Divisor: 4

Γράψτε μια εφαρμογή Java που θα δέχεται ως είσοδο δύο θετικούς ακεραίους και θα εκτυπώνει τον μέγιστο κοινό διαιρέτη του.

```
public static void main(String[ ] args)
	{		
   Scanner input = new Scanner( System.in );
   int a, b, i, max;
```

```
System.out.print("Enter 2 numbers: ");
a = input.nextInt();
```

```
b = input.nextInt();
```
 $max = 1$ ;

```
System.out.printf("Result: %d\n", max);
```
Γράψτε μια εφαρμογή Java που θα δέχεται ως είσοδο δύο θετικούς ακεραίους και θα εκτυπώνει τον μέγιστο κοινό διαιρέτη του.

```
public static void main(String[ ] args)
	{		
   Scanner input = new Scanner( System.in );
   int a, b, i, max;
```

```
System.out.print("Enter 2 numbers: ");
a = input.nextInt();b = input.nextInt();
```

```
max = 1;
for (i = 2; i \le a; i++)\mathbf{if} ((a%i == 0) && (b%i == 0))
          max = i;
System.out.printf("Result: %d\n", max);
```

```
public static void main(String[ ] args)
	{		
   Scanner input = new Scanner( System.in );
   int a, b, i, max;
   System.out.print("Enter 2 numbers: ");
   a = input.nextInt();b = input.nextInt();max = 1;
   for (i = 2; i \le a; i++)\mathbf{if} ((a%i == 0) && (b%i == 0))
             max = i;
   System.out.printf("Result: %d\n", max);
}	
                                                                       i max a
                                                                       2 | 1 | 8
                                                                                        b
                                                                                        12
                                                                                       Enter 2 numbers: 8 12
```

```
public static void main(String[ ] args)
	{		
   Scanner input = new Scanner( System.in );
   int a, b, i, max;
   System.out.print("Enter 2 numbers: ");
   a = input.nextInt();b = input.nextInt();max = 1;
   for (i = 2; i \le a; i++)\mathbf{if} ((a%i == 0) && (b%i == 0))
             max = i;
   System.out.printf("Result: %d\n", max);
}	
                                                                          i max a
                                                                          2 \mid \mathcal{X} \mid 8b
                                                                                            12
                                                                                          Enter 2 numbers: 8 12
                                                                                2
```

```
public static void main(String[ ] args)
	{		
   Scanner input = new Scanner( System.in );
   int a, b, i, max;
   System.out.print("Enter 2 numbers: ");
   a = input.nextInt();b = input.nextInt();max = 1;
   for (i = 2; i \le a; i++)\mathbf{if} ((a%i == 0) && (b%i == 0))
             max = i;
   System.out.printf("Result: %d\n", max);
}	
                                                                        i max a
                                                                        2 \mid \chi \mid 83
                                                                                          b
                                                                                          12
                                                                                         Enter 2 numbers: 8 12
                                                                              2
```

```
public static void main(String[ ] args)
	{		
   Scanner input = new Scanner( System.in );
   int a, b, i, max;
   System.out.print("Enter 2 numbers: ");
   a = input.nextInt();b = input.nextInt();max = 1;
   for (i = 2; i \le a; i++)\mathbf{if} ((a%i == 0) && (b%i == 0))
             max = i;
   System.out.printf("Result: %d\n", max);
}	
                                                                        i max a
                                                                        2 \mid \chi \mid 83
                                                                        4
                                                                                          b
                                                                                          12
                                                                                         Enter 2 numbers: 8 12
                                                                              2
```

```
public static void main(String[ ] args)
	{		
   Scanner input = new Scanner( System.in );
   int a, b, i, max;
   System.out.print("Enter 2 numbers: ");
   a = input.nextInt();b = input.nextInt();max = 1;
   for (i = 2; i \le a; i++)\mathbf{if} ((a%i == 0) && (b%i == 0))
             max = i;
   System.out.printf("Result: %d\n", max);
}	
                                                                        i max a
                                                                        2 \mid \chi \mid 83
                                                                        4
                                                                                          b
                                                                                          12
                                                                                         Enter 2 numbers: 8 12
                                                                              2
                                                                              4
```

```
public static void main(String[ ] args)
	{		
   Scanner input = new Scanner( System.in );
   int a, b, i, max;
   System.out.print("Enter 2 numbers: ");
   a = input.nextInt();b = input.nextInt();max = 1;
   for (i = 2; i \le a; i++)\mathbf{if} ((a%i == 0) && (b%i == 0))
             max = i;
   System.out.printf("Result: %d\n", max);
}	
                                                                        i max a
                                                                        2 \mid \chi \mid 83
                                                                        4
                                                                                          b
                                                                                          12
                                                                                         Enter 2 numbers: 8 12
                                                                        5
                                                                              2
                                                                              4
```

```
public static void main(String[ ] args)
	{		
   Scanner input = new Scanner( System.in );
   int a, b, i, max;
   System.out.print("Enter 2 numbers: ");
   a = input.nextInt();b = input.nextInt();max = 1;
   for (i = 2; i \le a; i++)\mathbf{if} ((a%i == 0) && (b%i == 0))
             max = i;
   System.out.printf("Result: %d\n", max);
}	
                                                                        i max a
                                                                        2 \mid \chi \mid 83
                                                                        4
                                                                                          b
                                                                                          12
                                                                                        Enter 2 numbers: 8 12
                                                                       5
                                                                        6
                                                                              2
                                                                              4
```

```
public static void main(String[ ] args)
	{		
   Scanner input = new Scanner( System.in );
   int a, b, i, max;
   System.out.print("Enter 2 numbers: ");
   a = input.nextInt();b = input.nextInt();max = 1;
   for (i = 2; i \le a; i++)\mathbf{if} ((a%i == 0) && (b%i == 0))
              max = i;
   System.out.printf("Result: %d\n", max);
}	
                                                                            i max a
                                                                            2 \mid \chi \mid 83
                                                                            4
                                                                                               b
                                                                                               12
                                                                                             Enter 2 numbers: 8 12
                                                                           5
                                                                           \boldsymbol{\mathcal{B}}7
                                                                                  2
                                                                                   4
```

```
public static void main(String[ ] args)
	{		
   Scanner input = new Scanner( System.in );
   int a, b, i, max;
   System.out.print("Enter 2 numbers: ");
   a = input.nextInt();b = input.nextInt();max = 1;
   for (i = 2; i \le a; i++)\mathbf{if} ((a%i == 0) && (b%i == 0))
              max = i;
   System.out.printf("Result: %d\n", max);
}	
                                                                            i max a
                                                                            2 \mid \chi \mid 83
                                                                            4
                                                                                               b
                                                                                               12
                                                                                             Enter 2 numbers: 8 12
                                                                           5
                                                                           \boldsymbol{\mathcal{B}}7
                                                                            8
                                                                                  2
                                                                                  4
```

```
public static void main(String[ ] args)
	{		
   Scanner input = new Scanner( System.in );
   int a, b, i, max;
   System.out.print("Enter 2 numbers: ");
   a = input.nextInt();b = input.nextInt();max = 1;
   for (i = 2; i \le a; i++)\mathbf{if} ((a%i == 0) && (b%i == 0))
              max = i;
   System.out.printf("Result: %d\n", max);
}	
                                                                            i max a
                                                                            2 \mid \chi \mid 83
                                                                            4
                                                                                              b
                                                                                              12
                                                                                             Enter 2 numbers: 8 12
                                                                                             Result: 4
                                                                           5
                                                                           \boldsymbol{\mathcal{B}}7
                                                                           8
                                                                           9
                                                                                  2
                                                                                  4
```
Γράψτε μια εφαρμογή Java που θα δέχεται ως είσοδο έναν θετικό ακέραιο και θα υπολογίζει εάν είναι πρώτος.

```
public static void main(String[ ] args)
	{					
      Scanner input = new Scanner( System.in );
     int a, i, d;System.out.print("Enter a number: ");
      a = input.nextInt();
```
 $d = 1$ ;

if  $(d == 1)$ 

System.out.println("Prime Number");

else 

```
System.out.println("Composite Number");
```
Γράψτε μια εφαρμογή Java που θα δέχεται ως είσοδο έναν θετικό ακέραιο και θα υπολογίζει εάν είναι πρώτος.

```
public static void main(String[ ] args)
	{					
      Scanner input = new Scanner( System.in );
     int a, i, d;System.out.print("Enter a number: ");
      a = input.nextInt();d = 1;
     for (i = 2; i < a; i++)if ((a%i == 0)
                   d = i;
      if (d == 1)System.out.println("Prime Number");
```
else 

```
System.out.println("Composite Number");
```